# Package 'shinyAce'

May 6, 2022

<span id="page-0-0"></span>Type Package Title Ace Editor Bindings for Shiny Version 0.4.2 Date 2022-5-5 Description Ace editor bindings to enable a rich text editing environment within Shiny. License MIT + file LICENSE **Depends** R  $(>= 3.3.0)$ **Imports** shiny  $(>= 1.0.5)$ , jsonlite, utils, tools **Suggests** test that  $(>= 2.0.0)$ , dplyr  $(>= 0.8.3)$ BugReports <https://github.com/trestletech/shinyAce/issues> Encoding UTF-8 RoxygenNote 7.1.2 Language en-US NeedsCompilation no Author Vincent Nijs [aut, cre], Forest Fang [aut], Trestle Technology, LLC [aut], Jeff Allen [aut], Institut de Radioprotection et de Surete Nucleaire [cph], Ajax.org B.V. [ctb, cph] (Ace) Maintainer Vincent Nijs <radiant@rady.ucsd.edu> Repository CRAN

Date/Publication 2022-05-06 06:50:08 UTC

# R topics documented:

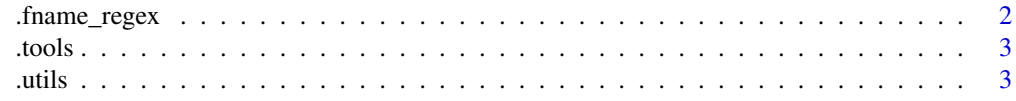

<span id="page-1-0"></span>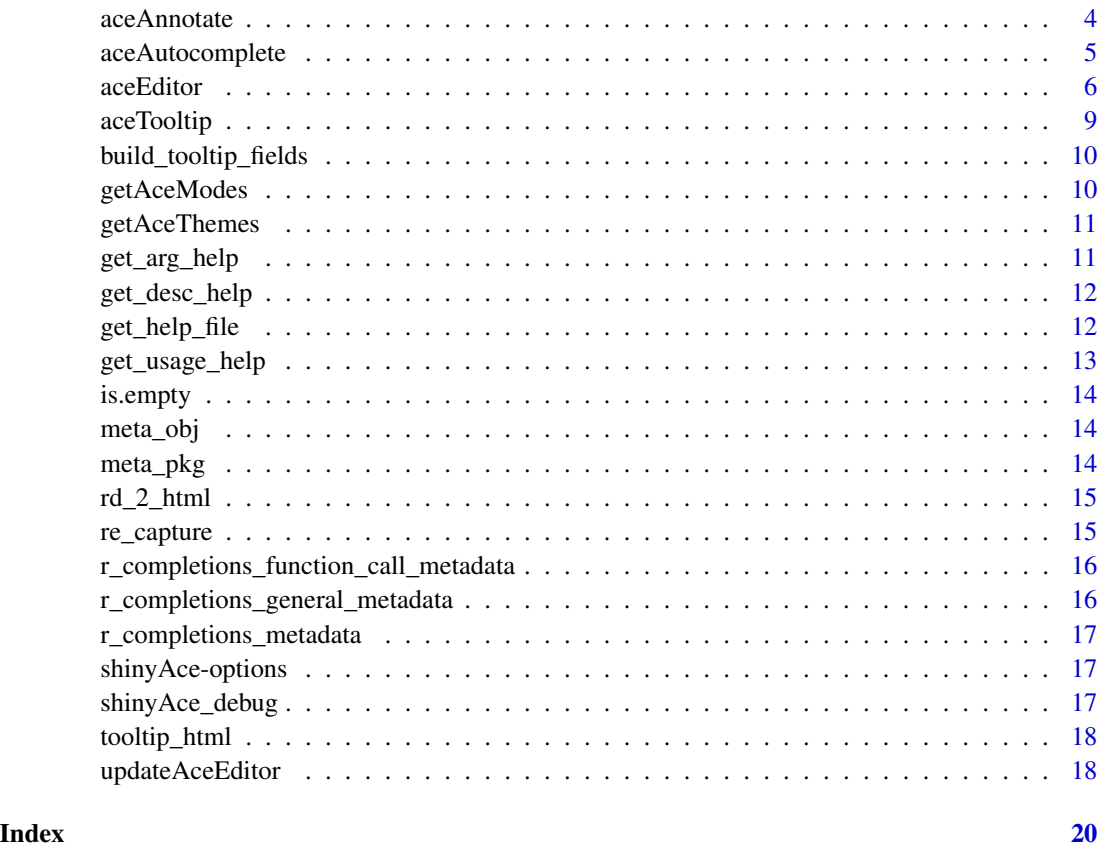

.fname\_regex *Regular expression for matching the function name in a completion line in the middle of a function call*

# Description

Regular expression for matching the function name in a completion line in the middle of a function call

# Usage

.fname\_regex

# Format

An object of class character of length 1.

<span id="page-2-0"></span>

Get namespace to get access to unexported functions, namely RdTags

#### Usage

.tools

# Format

An object of class environment of length 759.

.utils *Get namespace to get access to unexported functions, namely .getHelpFile .assignLinebuffer .assignEnd .guessTokenFromLine .complete-Token*

# Description

Get namespace to get access to unexported functions, namely .getHelpFile .assignLinebuffer .assignEnd .guessTokenFromLine .completeToken

# Usage

.utils

# Format

An object of class environment of length 555.

<span id="page-3-0"></span>

This function dynamically evaluate R for syntax errors using the [parse](#page-0-0) function.

#### Usage

```
aceAnnotate(inputId, session = shiny::getDefaultReactiveDomain())
```
#### Arguments

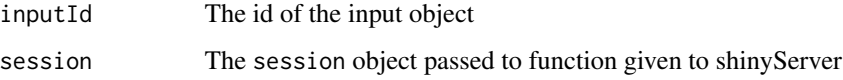

#### Details

You can implement your own code completer by observing modification events to input\$<editorId>\_shinyAce\_annotation where <editorId> is the aceEditor id. This input is only used for triggering completion and will contain a random number. However, you can access session\$input[[inputId]] to get the input text for parsing.

#### Value

An observer reference class object that is responsible for offering code annotations. See [observeEvent](#page-0-0) for more details. You can use suspend or destroy to pause to stop dynamic code completion.

The observer reference object will send a custom shiny message using session\$sendCustomMessage to the annotations endpoint containing a json list of annotation metadata objects. The json list should have a structure akin to:

```
\Gamma{
     row: <int: row of annotation reference>,
    col: <int: column of annotation reference>,
     type: <str: "error", "alert" or "flash">,
    html: <str: html of annotation hover div, used by default over text>,
     text: <num: text of annotation hover div>,
 }
]
```
<span id="page-4-1"></span><span id="page-4-0"></span>

This function dynamically auto complete R code pieces using built-in functions  $utils:::$ . assignLinebuffer, utils:::.assignEnd, utils:::.guessTokenFromLine and utils:::.completeToken.

#### Usage

aceAutocomplete(inputId, session = shiny::getDefaultReactiveDomain())

#### Arguments

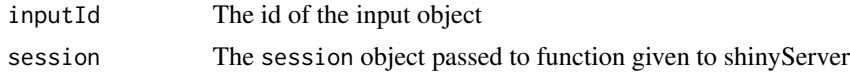

#### Details

You can implement your own code completer by listening to input \$<editorId>\_shinyAce\_hint where <editorId> is the aceEditor id. The input contains

- linebuffer: Code/Text at current editing line
- cursorPosition: Current cursor position at this line

#### Value

An observer reference class object that is responsible for offering code completion. See [observe](#page-0-0) for more details. You can use suspend or destroy to pause to stop dynamic code completion.

The observer reference object will send a custom shiny message using session\$sendCustomMessage to the codeCompletions endpoint containing a json list of completion item metadata objects. The json list should have a structure akin to:

```
\mathsf{L}% _{0}\left( \mathcal{L}_{0}\right) ^{2}\equiv\mathsf{L}_{0}\left( \mathcal{L}_{0}\right) ^{2}{
    value: < str: value to be inserted upon completion (e.g. "print()")>,
    caption: \langlestr: value to be displayed (e.g. "print() # prints text")>,
     score: <num: score to pass to ace editor for sorting>,
     meta: <str: meta text on right of completion>
     r_symbol: <str: symbol name of completion item>,
  r_envir_name: <str: name of the environment from which the symbol is referenced>,
   r_help_type: <str: a datatype for dispatching help documentation function>,
     completer: < str: used for dispatching default insertMatch functions>,
  }
]
```
<span id="page-5-1"></span><span id="page-5-0"></span>aceEditor *Render Ace*

#### Description

Render an Ace editor on an application page.

# Usage

```
aceEditor(
  outputId,
  value,
  mode,
  theme,
  vimKeyBinding = FALSE,
  readOnly = FALSE,
  height = "400px",
  fontSize = 12,
  debounce = 1000,wordWrap = FALSE,
  showLineNumbers = TRUE,
  highlightActiveLine = TRUE,
  selectionId = NULL,
  cursonId = NULL,hotkeys = NULL,
  code_hotkeys = NULL,
  autoComplete = c("disabled", "enabled", "live"),
  autoCompleters = c("snippet", "text", "keyword"),
  autoCompleteList = NULL,
  tabSize = 4,useSoftTabs = TRUE,
  showInvisibles = FALSE,
  setBehavioursEnabled = TRUE,
  showPrintMargin = TRUE,
  autoScrollEditorIntoView = FALSE,
  maxLines = NULL,
 minLines = NULL,
  placeholder = NULL
\lambda
```
# Arguments

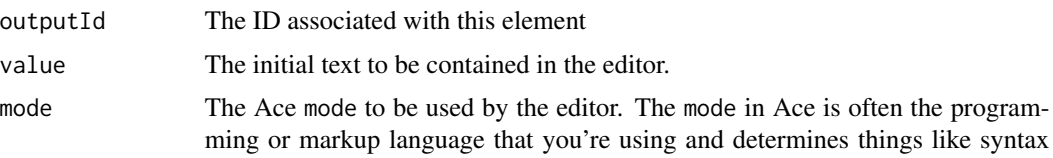

<span id="page-6-0"></span>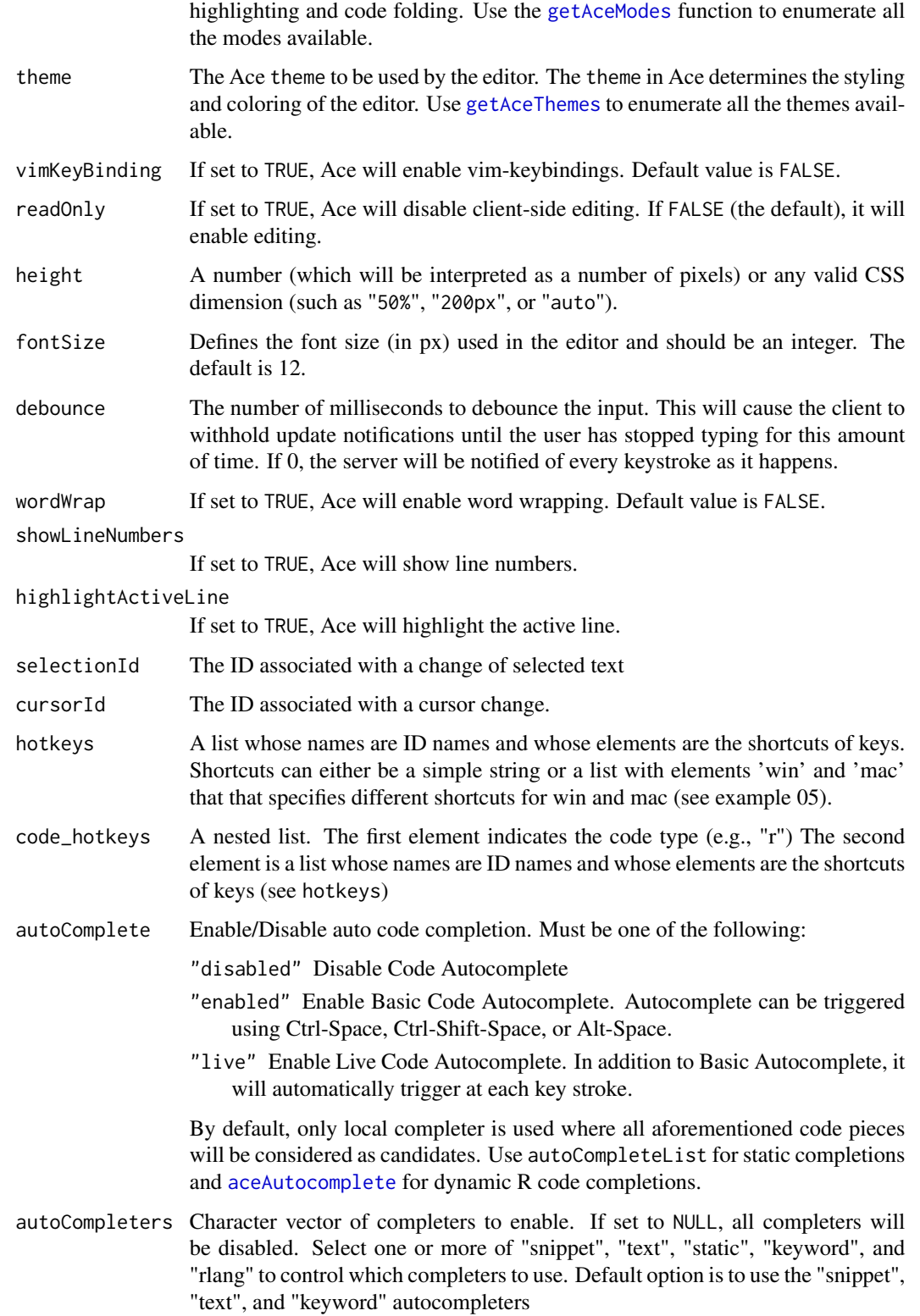

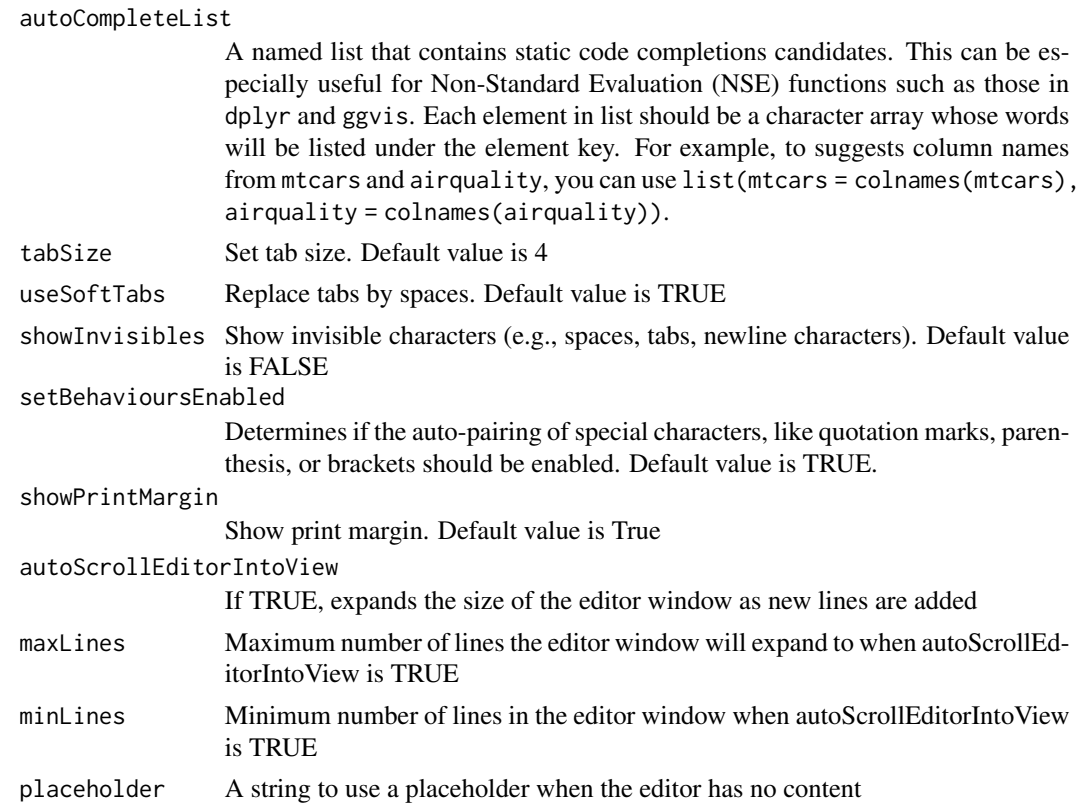

# Author(s)

Jeff Allen <jeff@trestletech.com>

```
## Not run:
aceEditor(
 outputId = "myEditor",
 value = "Initial text for editor here",
 mode = "r",theme = "ambiance"
\lambdaaceEditor(
  outputId = "myCodeEditor",
 value = "# Enter code",
  mode = "r",hotkeys = list(helpKey = "F1",runKey = list(
     win = "Ctrl-R|Ctrl-Shift-Enter",
     mac = "CMD-ENTER|CMD-SHIFT-ENTER"
   \lambda),
```
#### <span id="page-8-0"></span>aceTooltip 9

```
wordWrap = TRUE, debounce = 10
)
aceEditor(
  outputId = "mySmartEditor",
  value = "plot(wt \sim mpg, data = mtcars)",
  mode = "r",autoComplete = "live",
  autoCompleteList = list(mtcars = colnames(mtcars))
\mathcal{L}## End(Not run)
```
#### aceTooltip *Enable Completion Tooltips for an Ace Code Input*

# Description

This function uses the completion item object to retrieve tooltip information by parsing R [help](#page-0-0) documentation and rendering to html.

#### Usage

```
aceTooltip(inputId, session = shiny::getDefaultReactiveDomain())
```
#### Arguments

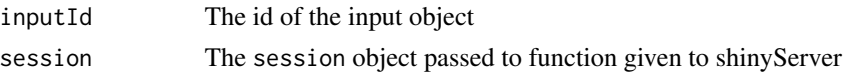

# **Details**

You can implement your own tooltips by observing modification events to input\$<editorId>\_shinyAce\_tooltipItem where <editorId> is the aceEditor id. This input contains the object passed to codeCompletion for this item. See the help for [aceAutocomplete](#page-4-1) for details on the fields of the completion item object.

#### Value

An observer reference class object that is responsible for offering completion tooltips. See [observe](#page-0-0) for more details. You can use suspend or destroy to pause to stop dynamic code completion.

The observer reference object will send a custom shiny message using session\$sendCustomMessage to the docTooltip endpoint containing a json list of completion item metadata objects. The json list should have a structure akin to one of:

A text object

<str: text to display for tooltip>

<span id="page-9-0"></span>An object containing a docHTML property

```
{
   docHTML: <str: html to display for tooltip div, used if available>,
}
```
An object containing a docText property

```
{
   docText: <str: text to display for tooltip div>
}
```
build\_tooltip\_fields *Build the fields used to make an html tooltip*

# Description

Build the fields used to make an html tooltip

# Usage

build\_tooltip\_fields(v)

### Arguments

v Autocomplete metadata values used for building tooltip info

#### Value

a list with html-formatted character values "title" and "body

<span id="page-9-1"></span>getAceModes *Get available modes*

#### Description

Gets all of the available modes available in the installed version of shinyAce. Modes are often the programming or markup language which will be used in the editor and determine things like syntax highlighting and code folding.

#### Usage

getAceModes()

#### Author(s)

Jeff Allen <jeff@trestletech.com>

<span id="page-10-1"></span><span id="page-10-0"></span>

Gets all of the available themes available in the installed version of shinyAce. Themes determine the styling and colors used in the editor.

# Usage

getAceThemes()

# Author(s)

Jeff Allen <jeff@trestletech.com>

get\_arg\_help *Retrieve argument documentation from help document*

### Description

Retrieve argument documentation from help document

# Usage

```
get_arg_help(..., args = character())
```
#### Arguments

... Arguments passed on to [get\\_help\\_file](#page-11-1)

args function arguments names to get documentation for

#### Value

A character vector of help

```
shinyAce:::get_arg_help("match", package = "base", args = c("table", "nomatch"))
```
<span id="page-11-0"></span>

Retrieve description section from help document

#### Usage

```
get_desc_help(...)
```
#### Arguments

... Arguments passed on to [get\\_help\\_file](#page-11-1)

# Value

a character value representing the description section of a help document, rendered as HTML

#### Examples

```
shinyAce:::get_desc_help("match", package = "base")
```
<span id="page-11-1"></span>get\_help\_file *Retrieve an Rd object of a help query*

#### Description

Safely return NULL if an error is encountered.

#### Usage

get\_help\_file(...)

#### Arguments

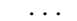

Arguments passed on to [utils::help](#page-0-0)

topic usually, a [name](#page-0-0) or character string specifying the topic for which help is sought. A character string (enclosed in explicit single or double quotes) is always taken as naming a topic. If the value of topic is a length-one character vector the topic is taken to be the value of the only element. Otherwise topic must be a name or a

[reserved](#page-0-0) word (if syntactically valid) or character string.

See 'Details' for what happens if this is omitted.

- <span id="page-12-0"></span>package a name or character vector giving the packages to look into for documentation, or NULL. By default, all packages whose namespaces are loaded are used. To avoid a name being deparsed use e.g. (pkg\_ref) (see the examples).
- lib.loc a character vector of directory names of R libraries, or NULL. The default value of NULL corresponds to all libraries currently known. If the default is used, the loaded packages are searched before the libraries. This is not used for HTML help (see 'Details').
- verbose logical; if TRUE, the file name is reported.
- try.all.packages logical; see Note.
- help\_type character string: the type of help required. Possible values are "text", "html" and "pdf". Case is ignored, and partial matching is allowed.

### Value

the Rd object returned from utils:::getHelpFile

get\_usage\_help *Retrieve usage section from help document*

### Description

Retrieve usage section from help document

#### Usage

```
get_usage_help(...)
```
# Arguments

... Arguments passed on to [get\\_help\\_file](#page-11-1)

#### Value

a character value representing the usage section of a help document, rendered as HTML

```
shinyAce:::get_usage_help("match", package = "base")
```
<span id="page-13-0"></span>

Check if vector is empty

# Usage

is.empty(x)

### Arguments

x vector

# Examples

```
is.empty(NULL)
is.empty(NA)
is.empty(c())
is.empty("")
is.empty(" ")
is.empty(c(" " " " " 'is.empty(list())
is.empty(list(a = ", b = "))
```
meta\_obj *Character value to use for object meta field*

# Description

Character value to use for object meta field

# Usage

meta\_obj()

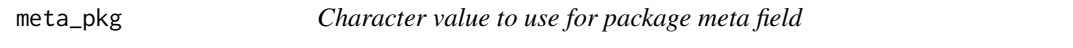

# Description

Character value to use for package meta field

# Usage

meta\_pkg()

<span id="page-14-0"></span>

Convert an Rd object to HTML

# Usage

 $rd_2_html(...)$ 

### Arguments

... additional parameters to pass to [parse\\_Rd](#page-0-0) when Rd is a filename.

### Value

a character value of Rd content rendered as HTML

re\_capture *Retrieve regular expression named capture groups as a list*

# Description

Retrieve regular expression named capture groups as a list

# Usage

re\_capture(x, re, ...)

# Arguments

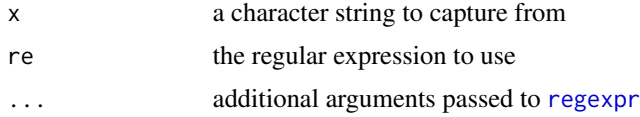

#### Value

a named list of matches

```
shinyAce:::re_capture("ak09j b", "(?<num>\\d+)(?<alpha>[a-zA-Z]+)", perl = TRUE)
```
<span id="page-15-0"></span>r\_completions\_function\_call\_metadata

*R completions when cursor is within a function call*

# Description

R completions when cursor is within a function call

# Usage

```
r_completions_function_call_metadata(fname, completions)
```
# Arguments

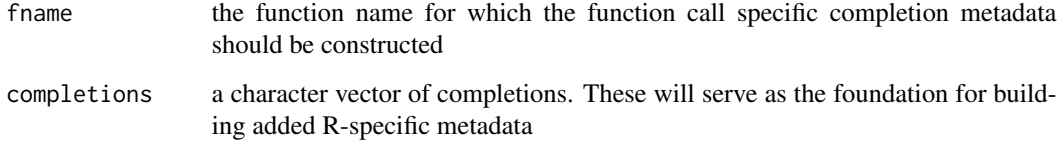

r\_completions\_general\_metadata *R completions for general case*

# Description

R completions for general case

# Usage

r\_completions\_general\_metadata(completions)

# Arguments

completions a character vector of completions. These will serve as the foundation for building added R-specific metadata

<span id="page-16-0"></span>r\_completions\_metadata

*Return completions for a given line of text*

#### Description

Return completions for a given line of text

# Usage

r\_completions\_metadata(line)

# Arguments

line the text up until the cursor in the line for autocompletion

shinyAce-options *Options available for shinyAce*

### Description

shinyAce.debug Logical value to enable or disable debugging messages being printed to console. default behavior equivalent to FALSE.

shinyAce\_debug *Function for handling optional debugging messages*

#### Description

Function for handling optional debugging messages

# Usage

shinyAce\_debug(...)

#### Arguments

... zero or more objects which can be coerced to character (and which are pasted together with no separator) or (for message only) a single condition object.

<span id="page-17-0"></span>

A helper for formatting a tooltip entry

# Usage

tooltip\_html(title =  $"$ , body =  $"$ )

# Arguments

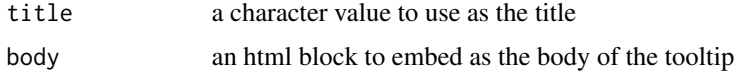

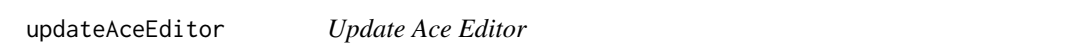

# Description

Update the styling or mode of an aceEditor component.

# Usage

```
updateAceEditor(
  session,
  editorId,
  value,
  theme,
  readOnly,
 mode,
  fontSize,
  showLineNumbers,
  wordWrap,
  useSoftTabs,
  tabSize,
  showInvisibles,
  showPrintMargin,
 border = c("normal", "alert", "flash"),
  autoComplete = c("disabled", "enabled", "live"),
  autoCompleters = c("snippet", "text", "keyword", "static", "rlang"),
  autoCompleteList = NULL
\mathcal{E}
```
# <span id="page-18-0"></span>updateAceEditor 19

# Arguments

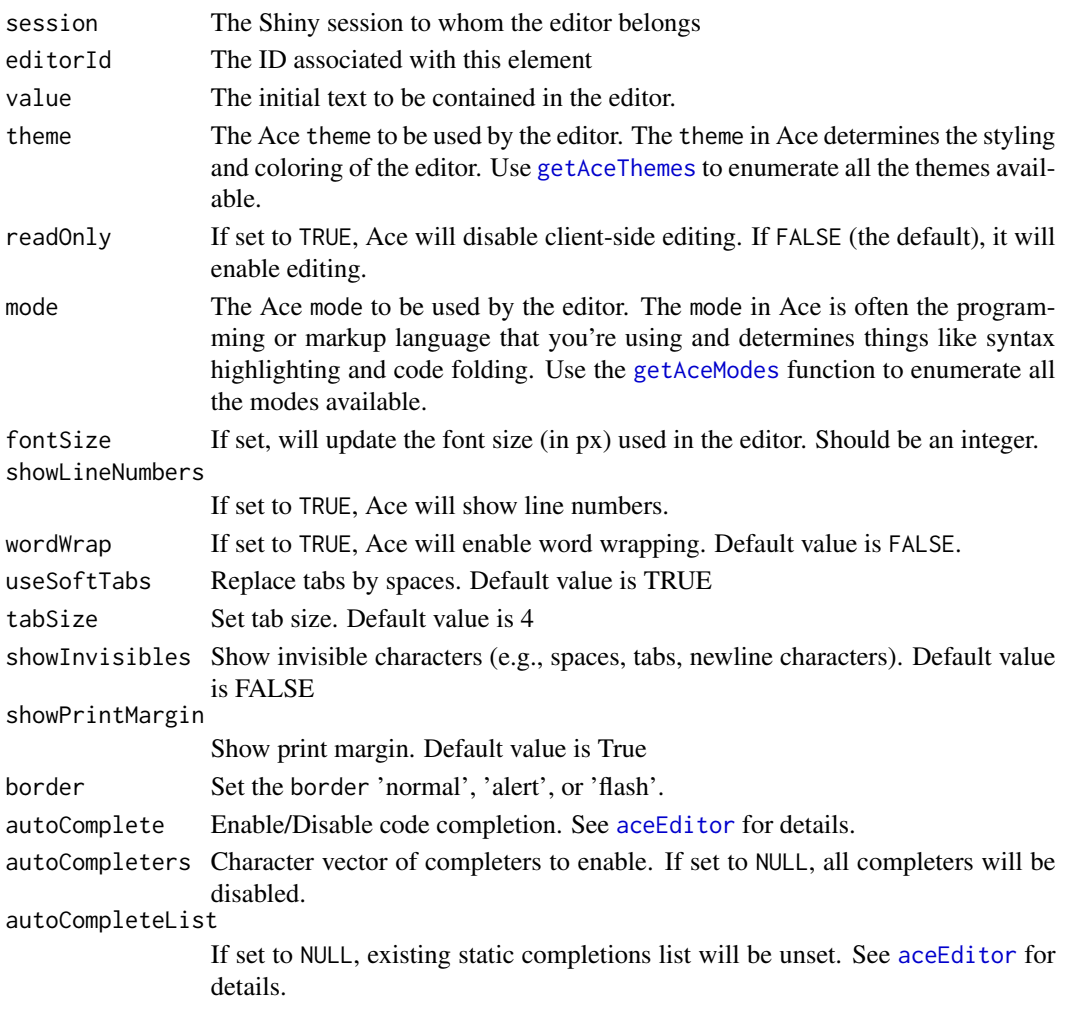

# Author(s)

Jeff Allen <jeff@trestletech.com>

```
## Not run:
shinyServer(function(input, output, session) {
  observe({
    updateAceEditor(session, "myEditor", "Updated text for editor here",
      mode = "r", theme = "ambiance")})
 }
## End(Not run)
```
# <span id="page-19-0"></span>Index

```
∗ datasets
    .fname_regex, 2
    .tools, 3
    .utils, 3
.fname_regex, 2
.tools, 3
.utils, 3
aceAnnotate, 4
aceAutocomplete, 5, 7, 9
aceEditor, 6, 19
aceTooltip, 9
build_tooltip_fields, 10
get_arg_help, 11
get_desc_help, 12
get_help_file, 11, 12, 12, 13
get_usage_help, 13
getAceModes, 7, 10, 19
getAceThemes, 7, 11, 19
help, 9
is.empty, 14
meta_obj, 14
meta_pkg, 14
name, 12
observe, 5, 9
observeEvent, 4
parse, 4
parse_Rd, 15
r_completions_function_call_metadata,
        16
r_completions_general_metadata, 16
r_completions_metadata, 17
```
regexpr, *[15](#page-14-0)* reserved, *[12](#page-11-0)* shinyAce-options, [17](#page-16-0) shinyAce\_debug, [17](#page-16-0) tooltip\_html, [18](#page-17-0) updateAceEditor, [18](#page-17-0) utils::help, *[12](#page-11-0)*

rd\_2\_html, [15](#page-14-0) re\_capture, [15](#page-14-0)